# **B.O.L.T.TRAINING** Lesson 09 - Pricing A CHFA Loan

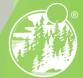

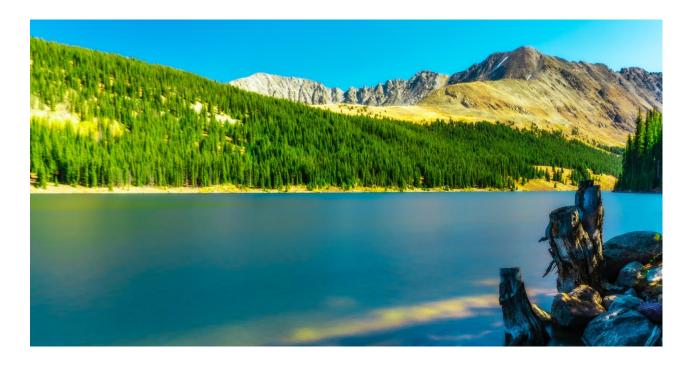

#### In This Training We Will Discuss Pricing a CHFA Loan

Mountain West Financial, Inc.

| 2020 |
|------|
| 2020 |

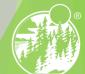

| cation Information | Status                           |                        |       |                            |                   |
|--------------------|----------------------------------|------------------------|-------|----------------------------|-------------------|
| ng Costs           | Current Status: Registered       | Status Date: 4/25/2018 | Actio | n: view status certificate | CHANGE LOAN STATU |
| B +                | Guirent Status, Registereu       | Status Date. 4/25/2010 | Actio | in. New status certificate | CINNOL LOAN OTATC |
| Information        | Loan Open                        | Registered             |       |                            |                   |
| .ock 🗊             | 4/25/2018                        | 4/25/2018              |       |                            |                   |
| osures             | Agents                           |                        |       |                            |                   |
| <b>:</b> 5         | Assigned Agents in *MWF Test     |                        |       |                            |                   |
| itions (2)         | Loan Officer re-assign           | Processor assign       |       |                            |                   |
| r Services         | Name: Noah Rodriguez             | Name:                  |       |                            |                   |
|                    | Email:<br>om                     | Email:<br>Phone:       |       |                            |                   |
| <                  | Phone: (909) 793-1500            | Thone.                 |       |                            |                   |
|                    | Assigned Agents in Mountain West | Financial, Inc.        |       |                            |                   |
|                    | Processor                        | Underwriter            | Ler   | nder Account Executive     |                   |

| /          |   |  |
|------------|---|--|
| 12/29/2020 | 3 |  |
|            |   |  |
|            |   |  |

| Home BOLI               | Product Matrix/Guidelines Bulle                                                                  | tins Kates Educ                                                                                                 | ation Services                                                   | Contact                                      |                  |                                    |               |        |
|-------------------------|--------------------------------------------------------------------------------------------------|----------------------------------------------------------------------------------------------------|------------------------------------------------------------------|----------------------------------------------|------------------|------------------------------------|---------------|--------|
| G Pipeline              | Loan Number:<br>1000040154                                                                       | Borrower Name:<br>Andy America                                                                                  | Loan Amount:<br>\$422,383.00                                     | Property Add<br>CA                           |                  | <b>.oan Type</b> :<br>Conventional | Credit Score  | CHAT : |
| Status and Agents       | Pricing                                                                                          |                                                                                                    |                                                                  |                                              |                  |                                    |               | LIVE Q |
| Application Information | Run Scenario in DO                                                                               | Run Scenario in DU                                                                                              | Results Filter                                                   |                                              |                  |                                    |               |        |
| Closing Costs           | Submit to LPA (Seamless)                                                                         | Submit to LPA                                                                                                   | Term                                                             |                                              | Amortization Typ | ne                                 | Product Type  |        |
| Pricing                 |                                                                                                  | sults to Compare                                                                                                | 10 Year                                                          | <ul> <li>25 Year</li> <li>30 Year</li> </ul> | Fixed            | 7 Year ARM                         | Conventional  | FHA    |
| Loan Information        |                                                                                                  |                                                                                                    | 20 Year                                                          | Other                                        | 5 Year ARM       | Other                              | Home Possible |        |
| Rate Lock 🕤             | Horizon of borrower interest:                                                                    | 60 months ( <u>explain</u> )                                                                                    | Advanced Filter Op                                               | otions                                       |                  |                                    |               |        |
| Disclosures             | Application #1 Property & Loan                                                                   | n Info 🔇                                                                                                    | Alert Messages     • Credit has not bee     • Missing required d | en ordered for Appl                          |                  |                                    |               |        |
| E-docs                  | Street Address                                                                                   | 8                                                                                                    |                                                                  |                                              |                  |                                    |               |        |
| Conditions (2)          | Zip Code County                                                                                  | State CA 🗸                                                                                                    |                                                                  |                                              |                  |                                    |               |        |
| Order Services          | City<br>In Rural Area? Yes ex<br>Property Use Primary Re<br>Has Non-Occupant<br>Co-Borrower? Yes | the second second second second second second second second second second second second second second second se |                                                                  | Ŗ                                            |                  |                                    |               |        |

2. In the Property & Loan Info section, complete all required fields (indicated by a red "x").

Mountain West Financial, Inc.

12/29/2020

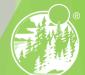

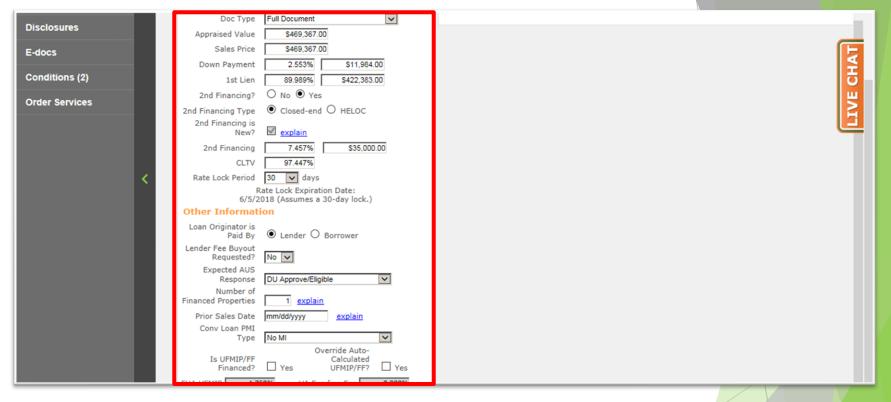

3. In the Property & Loan Info section, complete any additional fields that pertain to the loan.

Mountain West Financial, Inc.

| 2/29 | /2020 |  |
|------|-------|--|
|------|-------|--|

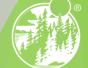

| E Pipeline            | Loan Number:<br>1000040154                            | Borrower Name:<br>Andy America | Loan Amount:<br>\$422,383.00        | Property Address<br>CA | : Loan Type:<br>Conventional                | Credit Score:           |
|-----------------------|-------------------------------------------------------|--------------------------------|-------------------------------------|------------------------|---------------------------------------------|-------------------------|
| Status and Agents     | Pricing                                               |                                |                                     |                        |                                             | /E CHAT                 |
| Approvident mermation | Run Scenario in DO                                    | Run Scenario in DU             | Results Filter                      |                        |                                             | 2                       |
| Closing Costs         | Submit to LPA (Seamless)                              | Submit to LPA                  | Term                                | An                     | ortization Type                             | Product Type            |
| Pricing               |                                                       |                                | 10 Year                             |                        |                                             | RM 🗹 Conventional 🗌 FHA |
| Loan Information      | No Pinned Res                                         | sults to Compare               | 15 Year     20 Year                 |                        | 3 Year ARM   10 Year     5 Year ARM   Other | ARM HomeReady VA        |
| Rate Lock 📑           | Horizon of borrower interest:                         | 60 months (explain)            | Advanced Filter Op                  | otions                 |                                             |                         |
| Disclosures           | معدر (mplon علم) Property & Loan Property Information | n Info                         | Alert Messages • Credit has not bee |                        | on #1. Please order credit for m            | ore accurate results.   |
| E-docs                | Street Address TBD                                    |                                |                                     |                        |                                             |                         |
| Conditions (2)        | Zip Code 92407<br>County San Berna                    | rdino CA 🗸                     |                                     |                        |                                             |                         |
| Order Services        | City San Bernar<br>In Rural Area? Yes ex              |                                |                                     |                        |                                             |                         |
|                       | Property Use Primary Re                               |                                |                                     |                        |                                             |                         |
|                       | Has Non-Occupant<br>Co-Borrower?                      |                                |                                     |                        |                                             |                         |
|                       | Property Type SFR                                     |                                |                                     |                        |                                             |                         |
|                       | Structure Type Detached                               |                                |                                     |                        |                                             |                         |

#### **4.** Click "Application #1".

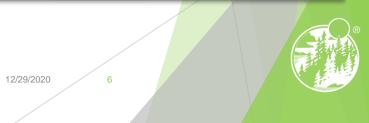

|                         | Loan Number:<br>1000040154                              | Borrower Name:<br>Andy America      | Loan Amount:<br>\$422,383.00               | Property Ad<br>CA  |                                    | Loan Type:<br>Conventional | Credit Score<br>655 🥎 |        |
|-------------------------|---------------------------------------------------------|-------------------------------------|--------------------------------------------|--------------------|------------------------------------|----------------------------|-----------------------|--------|
| Status and Agents       | Pricing                                                 |                                     |                                            |                    |                                    |                            |                       | E CHAT |
| Application Information | Run Scenario in DO                                      | Run Scenario in DU                  | Results Filter                             |                    |                                    |                            |                       | - 2    |
| Closing Costs           | Submit to LPA (Seamless)                                | Submit to LPA                       | Term                                       |                    | Amortization Ty                    | De.                        | Product Type          |        |
| Pricing                 |                                                         | sults to Compare                    | 10 Year<br>15 Year                         | 25 Year<br>30 Year | Fixed 3 Year ARM                   | 7 Year ARM                 | Conventional          | FHA    |
| Loan Information        | No Finned Re                                            | suits to compare                    | 20 Year                                    | Other              | 5 Year ARM                         | Other                      | Home Possible         |        |
| Rate Lock 💼             | Horizon of borrower interest:                           | 60 months (explain)                 | Advanced Filter Op                         |                    |                                    |                            |                       |        |
| Disclosures             | Application #1 OProperty & L<br>Remove this application | oan Info<br>Add New 1003 Applicatio |                                            | n ordered for App  | plication #1. Please o             |                            |                       |        |
| E-docs                  | Applicant Info                                          |                                     | Missing required d     Total income for th |                    | on #1" tab. Please co<br>y \$0.00. | omplete in order to p      | once.                 |        |
| Conditions (2)          | First Name<br>Middle Name                               |                                     |                                            |                    |                                    |                            |                       |        |
| Order Services          | Last Name                                               | 8                                   |                                            |                    |                                    |                            |                       |        |
|                         | Suffix                                                  |                                     |                                            |                    |                                    |                            |                       |        |
|                         | SSN                                                     | 8                                   |                                            |                    |                                    |                            |                       |        |
|                         | E-mail test@test.com                                    | n                                   |                                            |                    |                                    |                            |                       |        |
|                         | Citizenship US Citizen                                  |                                     |                                            |                    |                                    |                            |                       |        |
|                         | Monthly Income                                          | Self Employed? —                    |                                            |                    |                                    |                            |                       |        |

5. In the Application #1 section, complete all required fields (indicated by a red "x").

Mountain West Financial, Inc.

12/29/2020

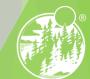

| Pricing          |   |                                                               |  |
|------------------|---|---------------------------------------------------------------|--|
|                  |   | Co-Applicant Info                                             |  |
| Loan Information |   | First Name Amy                                                |  |
| Rate Lock 💼      |   | Middle Name                                                   |  |
|                  |   | Last Name America                                             |  |
| Disclosures      |   | Suffix                                                        |  |
| E-docs           |   | SSN 500-60-2222                                               |  |
|                  |   | E-mail test@test.com                                          |  |
| Conditions (2)   |   | Citizenship US Citizen                                        |  |
| Order Services   |   | Monthly Income S0.00 Self Employed?                           |  |
|                  |   | First Time Home 😿 Explain Has Housing 🗹<br>Buyer? History?    |  |
|                  |   | Is Eligible for VA Determine<br>Loan?                         |  |
|                  | < | Credit Scores XP: 740 TU: 0 EF: 0                             |  |
|                  |   | Total Payment \$812.00 / month                                |  |
|                  |   | Edit Liabilities                                              |  |
|                  |   | Liquid Assets \$85,000.00 Explain                             |  |
|                  |   | Negative Cash<br>Flow from Other<br>Properties S25.00 Explain |  |
|                  |   | Please select an option                                       |  |
|                  |   | Order New Credit Report                                       |  |

6. In the Application #1 section, complete any additional fields that pertain to the loan.

Mountain West Financial, Inc.

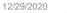

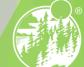

| Order Services         Explain         First Time Home         Buyer?         Is Eligible for VA         Determine         Loan?         Credit Scores         Credit Scores         XP:         Total Payment         S812.00         / month         Edit Liabilities         Liquid Assets         S85,000.00         Explain         Negative Cash         Flow from Other         Flow from Other         Properties         S25.00         Explain         Negative Cash         Flow from Other         Properties         S25.00         Explain         Please select an option         Order New Credit Report         Order New Credit Report         Order New Credit Report         Upgrade Existing Credit Report to Tri-Merge Report         Manually Enter Credit Report         Credit Provider         Is my credit provider supported?         <- Select Credit Provider>         Re-Issue Credit       Revise Property & Loan Info |                 |
|----------------------------------------------------------------------------------------------------|-----------------|
| 7. In the Application #1 section, scro<br>Credit section.                                                                                                    | oll down to the |

|                |   | Last Name                                                                                    | America                                                                        |                         |  |
|----------------|---|----------------------------------------------------------------------------------------------|--------------------------------------------------------------------------------|-------------------------|--|
| Disclosures    |   | Suffix                                                                                       |                                                                                |                         |  |
| E-docs         |   | SSN                                                                                          | 500-60-2222                                                                    |                         |  |
|                |   | E-mail                                                                                       | test@test.com                                                                  |                         |  |
| Conditions (2) |   | Citizenship                                                                                  | US Citizen                                                                     | ~                       |  |
| Order Services |   | Monthly Income<br>Explain                                                                    | \$0.00                                                                         | Self Employed?          |  |
|                |   | First Time Home<br>Buyer?                                                                    | Explain                                                                        | Has Housing<br>History? |  |
|                |   | Is Eligible for VA<br>Loan?                                                                  | Determine                                                                      |                         |  |
|                | < | Credit Scores                                                                                | XP: 740 TU: 0                                                                  | EF: 0                   |  |
|                |   | Total Payment                                                                                | \$812.00                                                                       | / month                 |  |
|                |   |                                                                                              | Edit Liabilities                                                               |                         |  |
|                |   | Liquid Assets                                                                                | \$85,000.00                                                                    | Explain                 |  |
|                |   | Negative Cash<br>Flow from Other                                                             | \$25.00                                                                        | Explain                 |  |
|                |   | Properties                                                                                   | 020.00                                                                         | CAPICITY                |  |
|                |   | Properties Please select                                                                     | ,                                                                              |                         |  |
|                |   |                                                                                              | an option                                                                      |                         |  |
|                |   | Please select                                                                                | an option<br>dit Report<br>t Report                                            |                         |  |
|                |   | Please select<br>Order New Creation<br>Re-Issue Credit<br>Oupgrade Existin                   | an option<br>dit Report<br>t Report<br>ng Credit Report to Tr                  |                         |  |
|                |   | Please select<br>Order New Creater<br>Re-Issue Credit<br>Upgrade Existin<br>O Manually Enter | an option<br>dit Report<br>t Report<br>ng Credit Report to Tr<br>Credit Report |                         |  |
|                |   | Please select<br>Order New Creater<br>Re-Issue Credit<br>Upgrade Existin<br>O Manually Enter | an option<br>dit Report<br>t Report<br>ng Credit Report to Tr                  | i-Merge Report          |  |

8. Click either "Order New Credit Report", "Re-Issue Credit Report" or "Upgrade Existing Credit Report to Tri-Merge Report".

Mountain West Financial, Inc.

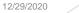

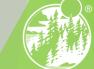

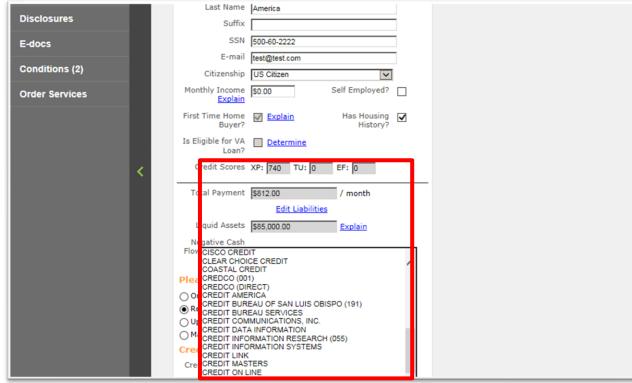

#### 9. Select the Credit Provider.

Mountain West Financial, Inc.

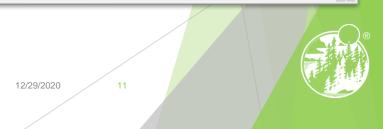

-

E

IVE

| order Services                | Explain                                           |                           |               |   |
|-------------------------------|---------------------------------------------------|---------------------------|---------------|---|
| Fir                           | rst Time Home 🛛 <u>Explain</u> H<br>Buyer?        | las Housing I<br>History? |               |   |
| Is                            | Eligible for VA <u>Determine</u><br>Loan?         |                           |               |   |
| <                             | Credit Scores XP: 740 TU: 0 EF:                   | : 0                       |               |   |
|                               | Total Payment \$812.00 / I                        | month                     |               |   |
|                               | Edit Liabilities                                  |                           |               |   |
|                               |                                                   | xplain                    |               |   |
| Flo                           | Negative Cash<br>low from Other<br>Properties     | xplain                    |               |   |
| Ple                           | ease select an option                             |                           |               |   |
| ÷                             | Order New Credit Report<br>Re-Issue Credit Report |                           |               |   |
| Ŭ                             | Upgrade Existing Credit Report to Tri-Men         | rge Report                |               |   |
| Ŭ,                            | Manually Enter Credit Report                      |                           |               |   |
|                               | edit Provider Information                         |                           |               |   |
| Cr                            | redit Provider: <u>Is my credit provider su</u>   |                           |               |   |
|                               | CREDIT PLUS                                       | ▼                         |               |   |
|                               |                                                   |                           |               |   |
|                               | Re-Issue Credit Revise Pro                        | perty & Loan Info         |               |   |
| _                             |                                                   |                           |               | ~ |
| <                             |                                                   |                           |               | > |
|                               |                                                   |                           |               |   |
| 10. Click either              | "Order Credi                                      | t", "Re-Issue C           | credit" or    |   |
| "Upgrade Crea                 | hit" (Rased or                                    | Sten 81                   |               |   |
| opgidde cied                  |                                                   |                           |               |   |
| Mountain West Financial, Inc. |                                                   |                           | 12/29/2020 12 |   |
|                               |                                                   |                           |               |   |
|                               |                                                   |                           |               |   |

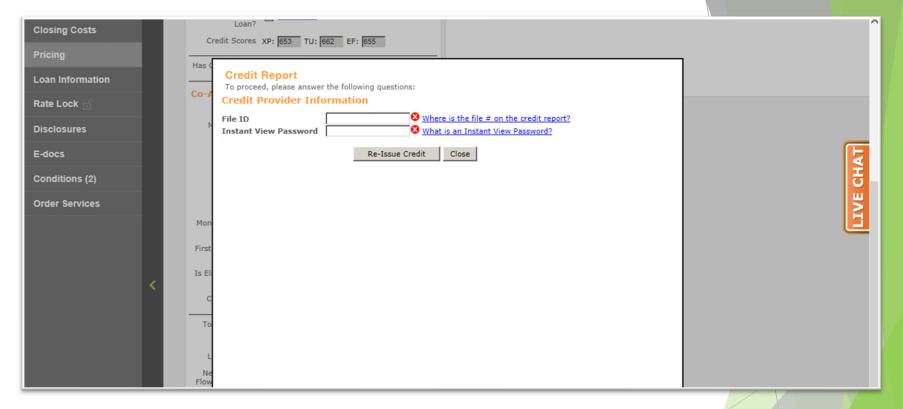

**11.** A window will appear, asking for various information, dependent upon Credit Provider. Enter required information.

Mountain West Financial, Inc.

12/29/2020

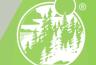

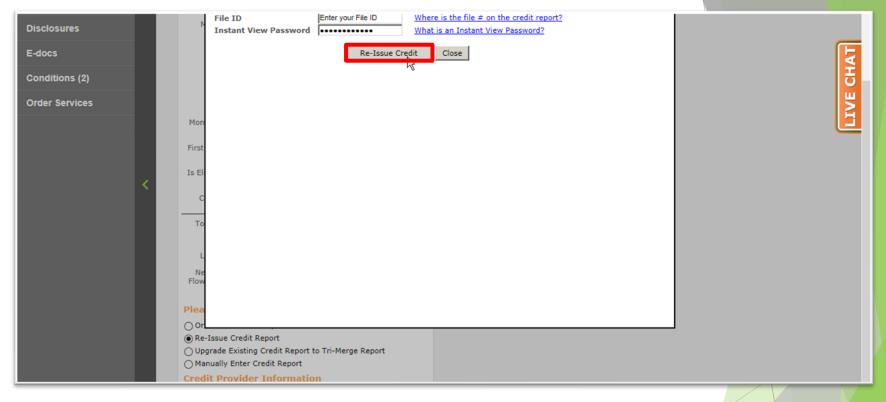

### **12.** Click either "Order Credit", "Re-Issue Credit" or "Upgrade Credit" (Based on Step 8).

Mountain West Financial, Inc.

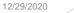

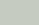

| Status and Agents       | Pricing                                                   |                              |                    |                                               |                                                  |            |               | IVE  |
|-------------------------|-----------------------------------------------------------|------------------------------|--------------------|-----------------------------------------------|--------------------------------------------------|------------|---------------|------|
| Application Information | Run Scenario in DO                                        | Run Scenario in DU           | Results Filter     |                                               |                                                  |            |               |      |
| Closing Costs           |                                                           | to LPA                       | Term               |                                               | Amortization Ty                                  | pe         | Product Type  |      |
| Pricing                 | No Pinned Res                                             | ults to Compare              | 10 Year            | <ul><li>☐ 25 Year</li><li>✓ 30 Year</li></ul> | Fixed 3 Year ARM                                 | 7 Year ARM | Conventional  | FHA  |
| Loan Information        |                                                           |                              | 20 Year            | Other                                         | 5 Year ARM                                       | Other      | Home Possible | USDA |
| Rate Lock 💼             | Horizon of borrower interest:                             | 60 months ( <u>explain</u> ) | Advanced Filter Op | Contrast of the                               |                                                  |            |               |      |
| Disclosures             | Application #1 Application #2<br>Remove this application  | Add New 1003 Application     |                    | en ordered for Ap                             | plication #1. Please o<br>plication #2. Please o |            |               |      |
| E-docs                  | Applicant Info                                            |                              |                    |                                               | on #2" tab. Please co                            |            |               |      |
| Conditions (2)          | First Name Middle Name                                    | 8                            |                    |                                               |                                                  |            |               |      |
| Order Services          | Last Name                                                 | 8                            |                    |                                               |                                                  |            |               |      |
|                         | Suffix                                                    |                              |                    |                                               |                                                  |            |               |      |
|                         | SSN                                                       | 8                            |                    |                                               |                                                  |            |               |      |
|                         | E-mail                                                    |                              |                    |                                               |                                                  |            |               |      |
| ×                       | Citizenship US Citizen<br>Monthly Income S0.00<br>Explain | Self Employed?               |                    |                                               |                                                  |            |               |      |
|                         | First Time Home Explain<br>Buyer?                         |                              |                    |                                               |                                                  |            |               |      |

## **13.** Repeat Steps 4 through 12 for additional Applications, if applicable.

Mountain West Financial, Inc.

| 12/29/2020 |   |
|------------|---|
|            | / |

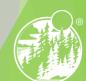

| Status and Agents       |                                                                                                    |
|-------------------------|----------------------------------------------------------------------------------------------------|
| Application Information |                                                                                                    |
| Closing Costs           | Run Scenario in DU         Results Filter           ubmit to LPA         Ierm         Amortization Type         Product Type                                                                                                    |
| Pricing                 | □ 10 Year □ 25 Year I Fixed □ 7 Year ARM I Conventional □ FHA Price                                                                                                    |
| Loan Information        | Results to Compare          15 Year          3 Year ARM         10 Year ARM         10 Year ARM         HomeReady         VA         20 Year         Other         5 Year ARM         Other         Home Possible         USDA         Number of         Programs: 55         Programs: 55 |
| Rate Lock 📑             |                                                                                                    |
| Disclosures             | Loan Info       Alert Messages         Add New 1003 Application       • Credit has not been ordered for Application #1. Please order credit for more accurate results.                                                                                                    |
| E-docs                  |                                                                                                    |
| Conditions (2)          |                                                                                                    |
| Order Services          |                                                                                                    |
|                         | 333                                                                                                    |
|                         | t.com                                                                                                    |
|                         | an v<br>D0 Self Employed?                                                                                                    |
|                         | ain Has Housing<br>History?                                                                                                    |
|                         |                                                                                                    |

**14.** In the Results Filter section, select the filters that will be applied to the loan.

Mountain West Financial, Inc.

| 12/29/2020 | / |
|------------|---|
| 12/23/2020 |   |

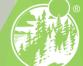

|                          | Horizon of borrower         | interest: 60 months ( <u>explain</u> )                                    | ✓ P8.      |                | ] I/O |        |          |               |        |    |                    |                       |             |                                                                     |            |
|--------------------------|-----------------------------|---------------------------------------------------------------------------|------------|----------------|-------|--------|----------|---------------|--------|----|--------------------|-----------------------|-------------|---------------------------------------------------------------------|------------|
| Status and Agents        | Application #1 Pro          | operty & Loan Info                                                        |            | ilter Options  | 1/0   |        |          |               |        |    |                    |                       |             |                                                                     |            |
| Application Information  | Property Info               | rmation                                                                   | Alert Mes  | sages          |       |        |          |               |        |    |                    |                       |             |                                                                     |            |
| ripplication information | Street Address              | 1573 lassen street                                                        |            |                |       |        |          |               |        |    |                    |                       |             |                                                                     |            |
| Closing Costs            | Zip Code                    | 80203 State CO 🗸                                                          |            |                |       |        |          |               |        |    |                    |                       |             |                                                                     |            |
| Pricing                  | County                      | Denver 🗸                                                                  | First Lier | n Results      |       |        |          |               |        |    |                    |                       |             |                                                                     |            |
| Theng                    | City                        | Denver                                                                    |            |                |       |        |          |               |        | -  | _                  |                       |             | Rates shown in red are exp                                          | ired       |
| Loan Information         | In Rural Area?              | Ves <u>explain</u>                                                        |            |                |       |        |          |               |        |    | The costs dis      | played are th         | he borrows  | er's non-financed settlement char<br>- exceeds the MAX DTI / No Inc | ges<br>om( |
| Rate Lock                | Property Use                | Primary Residence 🗸                                                       |            |                | RATE  | POINTS | PAYMENT  | лα            | APR    | ом | CLOSING            | CASH TO               | RESERVE     |                                                                     |            |
|                          | Has Non-<br>Occupant Co-    | _                                                                         |            |                | RATE  | POINTS | PAYMENT  | ы             | АРК    | QM | COSTS              | CLOSE                 | MONTHS      |                                                                     |            |
| Disclosures              | Borrower?                   | Ves                                                                       | - 30 YR F  | IXED CONV      | ENTIO | NAL BO | OND      |               |        |    |                    |                       |             |                                                                     |            |
|                          | Property Type               | SFR V                                                                     |            | price 2nd lien | 3.500 | 0.000  | 1,468.98 | 46.728        | 4.275  | 0  | \$13,748.54        | ( <u>\$482.90</u> )   | 100.0       | CF30CHFAPPS - CONF FIXED 30                                         | <u>v</u>   |
| E-docs                   | Structure Type              | Detached 🗸                                                                |            | price 2nd lien | 3.000 | 0.000  | 1,379.21 | 43.612        | 3.609  | 0  | \$13,748.54        | (\$482.90)            | 107.1       | CF30CHFAP - CONF FIXED 30YR                                         | c.         |
| Conditions (0)           | New<br>Construction?        | Ves                                                                       |            |                |       |        |          |               |        | -  |                    |                       |             |                                                                     | _          |
|                          | Additional                  |                                                                           | - 30 YR F  | IXED FHA       | BOND  |        |          |               |        |    |                    |                       |             |                                                                     |            |
| Order Services           | Monthly Housing<br>Expenses | \$472.43 calculate                                                        |            | price 2nd lien | 3.875 | 0.000  | 1,538.31 | <u>47.975</u> | 5.117  | Θ  | \$19,523.40        | <u>\$5,241.96</u>     | <u>95.1</u> | FF30CHFASPPG - FHA FIXED 30                                         | <u>/R</u>  |
|                          | Owner's Title<br>Insurance  | Use estimated title cost.                                                 |            | price 2nd lien | 3.250 | 0.000  | 1,423.71 | 45.535        | 4.480  | 0  | <u>\$19,523,40</u> | <u>\$5,241.96</u>     | 100.2       | FF30CHFASPPS - FHA FIXED 30Y                                        | <u>/R</u>  |
|                          | Insurance                   | <ul> <li>Use estimated title cost.</li> <li>Use cost quoted by</li> </ul> |            | price 2nd lien | 3.000 | 0.000  | 1,379.21 | 44.588        | 4.226  | Ο  | \$19,523.40        | \$5,241.96            | 102.3       | FF30CHFAFSP - FHA FIXED 30VR                                        |            |
| ×                        |                             | borrower/realtor.                                                         |            | price 2nd lien | 2.750 | 0.000  | 1,335.50 | 43.657        | 3.97 1 | 0  | \$19,523,40        | <u>\$5,241.96</u>     | 104.5       | FF30CHFASP - FHA FIXED 30VR                                         | <u>c</u>   |
|                          | Loan Informa                | tion                                                                      |            |                |       |        |          |               |        |    |                    |                       |             |                                                                     |            |
|                          | Is Renovation<br>Loan?      | Ves                                                                       | - 30 YR F  | FIXED FHA      | 5.125 | -2.513 | 1.781.21 | 53.144        | 6 383  | 0  | \$10,998.50        | (\$3,282.94)          | 87.9        | FF30 - FHA FIXED 30YR                                               |            |
|                          | Impound?                    | Ves                                                                       | +          |                |       |        | 1,756.13 | 52.611        | 6.256  | -  | \$11,476.11        | (\$2,805.33)          |             | FF30 - FHA FIXED 30YR                                               |            |
|                          | Doc Type                    | Full Document                                                             |            | price 2nd lien | 4.875 |        | 1,731.23 | 52.081        | 6.128  | -  | \$12,820.64        | (\$1,460.80)          |             | FF30 - FHA FIXED 30YR                                               |            |
|                          | Appraised Value             | \$339,000.00                                                              |            | price 2nd lien | 4.750 |        | 1,706.49 | 51.554        | 6.000  | -  | \$12,578.56        | (\$1,702.88)          | 90.6        | FF30 - FHA FIXED 30YR                                               |            |
|                          | Sales Price                 | \$339,000.00                                                              | +          |                |       |        |          |               |        | -  |                    |                       |             |                                                                     |            |
|                          | Down Payment                | 0.000% \$0.00                                                             | +          | price 2nd lien | 4.625 |        | 1,681.93 | 51.032        | 5.873  | -  | <u>\$13,452.01</u> | (\$829.43)            |             | FF30 - FHA FIXED 30YR                                               |            |
|                          | 1st Lien                    | 96.500% \$327,135.00                                                      | +          | price 2nd lien | 4.500 |        | 1,657.54 | <u>50.513</u> |        | -  | <u>\$13,929.63</u> | ( <u>\$351.81</u> )   |             | FF30 - FHA FIXED 30YR                                               |            |
|                          | 2nd Financing?              | O No O Yes                                                                | +          | price 2nd lien | 4.375 | -1.206 | 1,633.34 | 49.997        | 5.618  | 0  | \$15,274.15        | <u>\$992.71</u>       | <u>93.0</u> | FF30 - FHA FIXED 30YR                                               |            |
|                          | 2nd Financing               |                                                                           | +          | price 2nd lien | 4.250 | -1.014 | 1,609.31 | <u>49.486</u> | 5.491  | 0  | <u>\$15,902.25</u> | <u>\$1,620.81</u>     | <u>93.7</u> | FF30 - FHA FIXED 30VR                                               |            |
|                          | Type                        | Closed-end O HELOC                                                        | +          | price 2nd lien | 4.125 | -0.925 | 1,585.46 | <u>48.978</u> | 5.363  | 0  | <u>\$16,193.40</u> | <u>\$1,911.96</u>     | 94.6        | FF30 - FHA FIXED 30YR                                               |            |
|                          | 2nd Financing is<br>New?    | explain                                                                   | +          | price 2nd lien | 4.000 | -0.892 | 1,561.79 | 48.475        | 5.236  | 0  | <u>\$16,301.36</u> | <u>\$2.019.92</u>     | <u>95.5</u> | FF30 - FHA FIXED 30YR                                               |            |
|                          | 2nd Financing               | 3.500% \$11,885.00                                                        | +          | price 2nd lien | 3.875 | -0.511 | 1,538.31 | <u>47.975</u> | 5.108  | 0  | <u>\$17,547.74</u> | <u>\$3,266.30</u>     | <u>95.9</u> | FF30 - FHA FIXED 30YR                                               |            |
|                          | CITV                        | 100.000%                                                                  | +          | price 2nd lien | 3.750 | -2.049 | 1,515.01 | 47.479        | 4.981  | 0  | <u>\$12,516,40</u> | ( <u>\$1,765.04</u> ) | <u>98.4</u> | FF30 - FHA FIXED 30YR                                               |            |

Make sure to select the 2<sup>nd</sup> financing radio button

**00-A.** Once this is selected you will input the 2nd Financing percentage / loan amount which will allow the pricing engine to recognize there is a 2nd lien on this transaction.

Mountain West Financial, Inc.

12/29/2020

|                                              |      | Mount<br>Finan               | ain West<br>cial Inc              |                                       | WHY MWF                                | BOLT V LOAN     | PRODUCTS -        | GROW YOUR              | BUSINESS CONTAC                                 | CT BROKE    | R APPROVAL        |                        |      |
|----------------------------------------------|------|------------------------------|-----------------------------------|---------------------------------------|----------------------------------------|-----------------|-------------------|------------------------|-------------------------------------------------|-------------|-------------------|------------------------|------|
| E Pipeline                                   |      | Number:<br>055355            | Borrower Name:<br>Eric Testington | Loan Amount:<br>\$327,135.00          | DTI:<br>46.623%                        | LTV:<br>96.500% | CLTV:<br>100.000% | HCLTV:<br>100.000%     | Property Address:<br>1573 lassen street, Addiso | n, TX 75001 | Loan Type:<br>FHA | Credit Score:<br>703 🥑 | СНАТ |
| Status and Agents<br>Application Informatio  |      | cing                         |                                   |                                       |                                        |                 |                   |                        |                                                 |             |                   |                        | LIVE |
| Closing Costs<br>Pricing<br>Loan Information |      | Run Scenario<br>Run Scenario |                                   | to DU (Seamless)<br>to LPA (Seamless) | Results Fill <u>Term</u> 10 Yet        |                 | Amortization Ty   | <b>ype</b><br>7 Year A | Product Type<br>RM ✔ Conventional               | FHA         | Г                 | Price                  | =    |
| Rate Lock 🗇                                  | Hori |                              | er interest: 60 mo                |                                       | ☐ 15 Ve<br>☐ 20 Ve<br>Payment<br>▼ P&I | ar Other        | 3 Year ARN        | _                      | ARM HomeReady                                   | USDA        | Number o          | f Programs: 194        |      |
| E-docs                                       |      | plication #1 P               | Property & Loan Info              |                                       | Advanced Filt                          |                 |                   |                        |                                                 |             |                   |                        | _    |
| <b>15.</b> Clic<br>Mountain West Fina        |      | Price                        | ·"·                               |                                       |                                        |                 |                   | 12/29/2020             | 18                                              |             |                   |                        |      |

|                         | Horizon of borrower             | r interest: 60 months ( <u>explain</u> )                     | ✓ P8.      |                | ] I/O     |          |              |               |           |      |                    |                       |              |                                                                        |
|-------------------------|---------------------------------|--------------------------------------------------------------|------------|----------------|-----------|----------|--------------|---------------|-----------|------|--------------------|-----------------------|--------------|------------------------------------------------------------------------|
| Status and Agents       | Application #1 Pro              | operty & Loan Info                                           | Advanced F |                | _ 1/0     |          |              |               |           |      |                    |                       |              |                                                                        |
| Application Information | Property Info                   | rmation                                                      | Alert Mes  | sages          |           |          |              |               |           |      |                    |                       |              |                                                                        |
|                         | Street Address                  | 1573 lassen street                                           |            | not been order | red for A | Applicat | ion #1. Plea | ase order o   | redit for | more | e accurate res     | ults.                 |              |                                                                        |
| Closing Costs           | Zip Code                        | 80203 State CO 🗸                                             |            |                |           |          |              |               |           |      |                    |                       |              |                                                                        |
| Pricing                 | County                          | Denver 🗸                                                     | First Lien | Results        |           |          |              |               |           |      |                    |                       |              |                                                                        |
|                         | City                            | Denver                                                       |            |                |           |          |              |               |           | *    | The second dis     |                       |              | Rates shown in red are expired<br>er's non-financed settlement charges |
| Loan Information        | In Rural Area?                  | Yes <u>explain</u>                                           |            |                |           |          |              |               |           |      | The costs dis      | splayed are tr        | **           | <ul> <li>exceeds the MAX DTI / No Income</li> </ul>                    |
| Rate Lock               | Property Use                    | Primary Residence 🗸                                          |            | ſ              | RATE      | POINTS   | PAYMENT      | рπ            | APR       | QM   | CLOSING            | CASH TO               | RESERVE      |                                                                        |
|                         | Has Non-<br>Occupant Co-        |                                                              |            |                | KATE      | POINTS   | PATPIENT     | Du            | APK       | Qm   | COSTS              | CLOSE                 | MONTHS       |                                                                        |
| Disclosures             | Borrower?                       |                                                              | - 30 YR F  | IXED CONVE     |           |          |              |               |           |      |                    |                       |              |                                                                        |
| E-docs                  | Property Type<br>Structure Type | Developed                                                    |            | price 2nd lien | 3.500     | 0.000    | 1,468.98     | <u>46.728</u> | 4.275     | 0    | <u>\$13,748.54</u> | ( <u>\$482.90</u> )   | <u>100.0</u> | CF30CHFAPPS - CONF FIXED 30Y                                           |
|                         | New                             |                                                              |            | price 2nd lien | 3.000     | 0.000    | 1,379.21     | <u>43.612</u> | 3.609     | 8    | <u>\$13,748.54</u> | ( <u>\$482.90</u> )   | <u>107.1</u> | CF30CHFAP - CONF FIXED 30VR C                                          |
| Conditions (0)          | Construction?<br>Additional     | Ves                                                          | - 30 VD E  | IXED FHA B     |           |          |              |               |           |      |                    |                       |              |                                                                        |
| Order Services          | Monthly Housing                 |                                                              | - 30 16 1  | price 2nd lien |           | 0.000    | 1,538,31     | 47.975        | 5.117     | 8    | \$19,523,40        | \$5,241.96            | 95.1         | FF30CHFASPPG - FHA FIXED 30VR                                          |
|                         | Expenses<br>Owner's Title       | \$472.43 calculate                                           |            | price 2nd lien |           | 0.000    | 1,423.71     | 45.535        |           | -    | \$19,523,40        | \$5,241.96            |              | FF30CHFASPPS - FHA FIXED 30YR                                          |
|                         | Insurance                       | Use estimated title cost.                                    |            |                | 3.000     |          | 1,379.21     | 44.588        |           | -    | \$19,523,40        | \$5,241.96            |              | FF30CHFAFSP - FHA FIXED 30YR                                           |
| <                       |                                 | <ul> <li>Use cost quoted by<br/>borrower/realtor.</li> </ul> |            |                | 2.750     |          | 1,335.50     | 43.657        |           | -    | \$19,523,40        | \$5,241.96            |              | FF30CHFASP - FHA FIXED 30YR C                                          |
|                         | Loan Informa                    | tion                                                         |            |                |           |          |              |               |           | •    |                    |                       |              |                                                                        |
|                         | Is Renovation                   | Ves                                                          | - 30 YR F  | IXED FHA       |           |          |              |               |           | - 1  |                    |                       |              | I                                                                      |
|                         | Loan?                           | ⊥ Yes<br>✓ Ves                                               | +          | price 2nd lien | 5.125     |          | 1,781.21     | <u>53.144</u> |           | -    | <u>\$10,998.50</u> |                       |              | FF30 - FHA FIXED 30YR                                                  |
|                         | Impound?<br>Doc Type            |                                                              | +          |                | 5.000     |          | 1,756.13     | <u>52.611</u> |           | -    | <u>\$11,476.11</u> | ( <u>\$2,805.33</u> ) |              | FF30 - FHA FIXED 30YR                                                  |
|                         | Appraised Value                 | S339.000.00                                                  | +          | price 2nd lien | 4.875     | -1.956   | 1,731.23     | <u>52.081</u> | 6.128     | -    | <u>\$12,820.64</u> | ( <u>\$1,460.80</u> ) | <u>89.7</u>  | FF30 - FHA FIXED 30YR                                                  |
|                         | Sales Price                     | \$339,000.00                                                 | +          | price 2nd lien | 4.750     | -2.030   | 1,706.49     | <u>51.554</u> | 6.000     | 0    | <u>\$12,578.56</u> | ( <u>\$1,702.88</u> ) | 90.6         | FF30 - FHA FIXED 30YR                                                  |
|                         | Down Payment                    | 0.000% \$0.00                                                | +          | price 2nd lien | 4.625     | -1.763   | 1,681.93     | <u>51.032</u> | 5.873     | 0    | <u>\$13,452.01</u> | ( <u>\$829.43</u> )   | <u>91.6</u>  | FF30 - FHA FIXED 30VR                                                  |
|                         | 1st Lien                        | 96.500% \$327,135.00                                         | +          | price 2nd lien | 4.500     | -1.617   | 1,657.54     | <u>50.513</u> | 5.745     | 8    | <u>\$13,929.63</u> | ( <u>\$351.81</u> )   | 92.5         | FF30 - FHA FIXED 30VR                                                  |
|                         | 2nd Financing?                  |                                                              | +          | price 2nd lien | 4.375     | -1.206   | 1,633.34     | <u>49.997</u> | 5.618     | 0    | <u>\$15,274.15</u> | <u>\$992.71</u>       | <u>93.0</u>  | FF30 - FHA FIXED 30YR                                                  |
|                         | 2nd Financing?                  |                                                              | +          | price 2nd lien | 4.250     | -1.014   | 1,609.31     | <u>49.486</u> | 5.491     | 0    | <u>\$15,902.25</u> | <u>\$1,620.81</u>     | <u>93.7</u>  | FF30 - FHA FIXED 30YR                                                  |
|                         | Type                            | ● Closed-end ○ HELOC                                         | +          | price 2nd lien | 4.125     | -0.925   | 1,585.46     | <u>48.978</u> | 5.363     | 0    | \$16,193,40        | <u>\$1,911.96</u>     | 94.6         | FF30 - FHA FIXED 30YR                                                  |
|                         | 2nd Financing is<br>New?        | explain                                                      | +          | price 2nd lien | 4.000     | -0.892   | 1,561.79     | 48.475        | 5.236     | 0    | \$16,301.36        | <u>\$2,019.92</u>     | <u>95.5</u>  | FF30 - FHA FIXED 30YR                                                  |
|                         | 2nd Financing                   | 3.500% \$11,885.00                                           | +          | price 2nd lien | 3.875     | -0.511   | 1,538.31     | 47.975        | 5.108     | Θ    | <u>\$17,547.74</u> | <u>\$3,266.30</u>     | 95.9         | FF30 - FHA FIXED 30YR                                                  |
|                         | CLTV                            | 100.000%                                                     | +          | price 2nd lien | 3.750     | -2.049   | 1,515.01     | 47.479        | 4.981     | 0    | \$12,516.40        | (\$1,765.04)          | <u>98.4</u>  | FF30 - FHA FIXED 30YR                                                  |

If Desired Results Are Displayed 16-A. Look under "Eligible Loan Programs" for available CHFA Programs and Rates.

Mountain West Financial, Inc.

12/29/2020

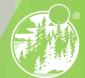

| Status and Agents       | Application #1 Pro Property Infor |                                                                           | Advanced Filter Options                                                                                                    |                                                                                                    |          |             |               |           |       |                    |                     |              |                              |  |
|-------------------------|-----------------------------------|---------------------------------------------------------------------------|----------------------------------------------------------------------------------------------------|----------------------------------------------------------------------------------------------------|----------|-------------|---------------|-----------|-------|--------------------|---------------------|--------------|------------------------------|--|
| Application Information | Street Address                    | 1573 lassen street                                                        | Alert Messages     Credit has not been orde                                                                                                    | ered for                                                                                                    | Applicat | on ≠1. Plea | ase order c   | redit for | r mon | e accurate res     | sults.              |              |                              |  |
| Closing Costs           | Zip Code                          | 80203 State CO 🗸                                                          |                                                                                                    |                                                                                                    |          |             |               |           |       |                    |                     |              |                              |  |
| Pricing                 | County                            | Denver v                                                                  | First Lien Results                                                                                                    |                                                                                                    |          |             |               |           |       |                    |                     |              |                              |  |
|                         | City                              | Denver                                                                    |                                                                                                    | RATE                                                                                                    | POINTS   | PAYMENT     | рπ            | APR       | ом    | CLOSING            | CASH TO             | RESERVE      |                              |  |
| Loan Information        | In Rural Area?                    | Ves <u>explain</u>                                                        |                                                                                                    | KATE                                                                                                    | POINTS   | PATPIENI    |               |           |       | COSTS              | CLOSE               | MONTHS       |                              |  |
| Rate Lock 🕤             | Property Use<br>Has Non-          | Primary Residence                                                         | back to 1st lien                                                                                                    | 3.500                                                                                                    | 0.000    | 1,468.98    | <u>46.728</u> | 4.275     | 0     | <u>\$13,748.54</u> | ( <u>\$482.90</u> ) | <u>100.0</u> | CF30CHFAPPS - CONF FIXED 30Y |  |
| Disclosures             | Occupant Co-<br>Borrower?         | Ves                                                                       | Second Lien Results                                                                                                    | back to 1st lien         3.500         0.000         1.468.98         46.728         4.275         Image: Standard Standard |          |             |               |           |       |                    |                     |              |                              |  |
|                         | Property Type                     | SFR 🗸                                                                     | Rates shown in red are expired                                                                                                    |                                                                                                    |          |             |               |           |       |                    |                     |              |                              |  |
| -docs                   | Structure Type<br>New             | Detached 🗸                                                                | If seller or other lender provides 2nd financing, click here to submit.<br>* - The costs displayed are the borrower's ono-financed settlement charges.<br>** - exceeds the MAX DTI / No Income                                                                                                    |                                                                                                    |          |             |               |           |       |                    |                     |              |                              |  |
| Conditions (0)          | Construction?                     | Ves                                                                       |                                                                                                    |                                                                                                    |          |             |               |           |       | CLOSING            | CASH TO             | RESERVE      |                              |  |
| Order Services          | Additional<br>Monthly Housing     | 8470 (0 selector)                                                         |                                                                                                    | RATE                                                                                                    | POINTS   | PAYMENT     | рπ            | APR       | QМ    | COSTS              | CLOSE               | MONTHS       |                              |  |
|                         | Expenses<br>Owner's Title         | \$472.43 calculate                                                        | - 30 YR FIXED ZERO                                                                                                    |                                                                                                    |          | 1           |               |           |       |                    |                     |              |                              |  |
| , I.I.                  | Insurance                         | <ul> <li>Use estimated title cost.</li> <li>Use cost quoted by</li> </ul> | pin register lock rate                                                                                                    | 0.000                                                                                                    | 0.000    | 32.96       | <u>46.835</u> | 0.000     | 0     | <u>\$1,566.24</u>  | <u>\$6,658.20</u>   | <u>96.7</u>  | CHFAZPS - CHFA_ZERO-PERCENT  |  |
| `                       |                                   | borrower/realtor.                                                         | The state of the state of the s |                                                                                                    |          |             |               |           |       |                    |                     |              |                              |  |
|                         | Loan Informat                     | ion                                                                       | Ineligible Loan Prog                                                                                                    | irams                                                                                                    |          |             |               |           |       |                    |                     |              |                              |  |
|                         | Is Renovation<br>Loan?            | Ves                                                                       |                                                                                                    | RATE                                                                                                    | POINTS   | PAYMENT     | рπ            | APR       | QМ    | CLOSING<br>COSTS   | CASH TO<br>CLOSE    | RESERVE      |                              |  |
|                         | Impound?                          | Ves                                                                       | No Ineligible Programs                                                                                                    |                                                                                                    |          |             |               |           |       | coara              | LUSE                | PIONTIA      |                              |  |
|                         | Doc Type                          | Full Document                                                             | No Ineligible Programs                                                                                                    |                                                                                                    |          |             |               |           |       |                    |                     |              |                              |  |
|                         |                                   |                                                                           |                                                                                                    |                                                                                                    |          |             |               |           |       |                    |                     |              |                              |  |
|                         |                                   |                                                                           |                                                                                                    |                                                                                                    |          |             |               |           |       |                    |                     |              |                              |  |
| Click on F              | rice 2'                           | <sup>id</sup> Lien                                                        |                                                                                                    |                                                                                                    |          |             |               |           |       |                    |                     |              |                              |  |
|                         |                                   | e you to the                                                              |                                                                                                    |                                                                                                    |          | 1           | امما          |           | Т     |                    |                     |              |                              |  |

| 12/29/2020 | / |
|------------|---|
| 12/23/2020 |   |

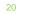

| E Pipeline        | Loan Number:<br>1000055355                                   | Borrower Name:<br>Eric Testington | Loan Amount:<br>\$327,135.00 | <b>DTI:</b><br>46.623% | LTV:<br>96.500%                                                                                                  | CLTV:<br>100.000% | HCLTV:<br>100.000%       |                      | e <b>rty Address</b> :<br>lassen street, A | ddison, TX 7      | /5001       | Loan Type:<br>FHA | Credit Score:<br>703 🎯                    |
|-------------------|--------------------------------------------------------------|-----------------------------------|------------------------------|------------------------|----------------------------------------------------------------------------------------------------|-------------------|--------------------------|----------------------|--------------------------------------------|-------------------|-------------|-------------------|-------------------------------------------|
| Status and Agents | Pricing                                                      |                                   |                              |                        |                                                                                                    |                   |                          |                      |                                            |                   |             |                   |                                           |
| Closing Costs     | Run Scenario                                                 | in DO Subm                        | it to DU (Seamless)          | Results Filter         | r                                                                                                    |                   |                          |                      |                                            |                   |             |                   |                                           |
| Pricing           | Run Scenario                                                 | in DU Submi                       | t to LPA (Seamless)          | Term                   |                                                                                                    | Amortizat         |                          |                      | Product Type                               |                   |             |                   | Price                                     |
| Loan Information  | No                                                           | Pinned Results to Co              | mpare                        | 10 Year                |                                                                                                    | Fixed             |                          | Vear ARM<br>Vear ARM | Conventio                                  |                   |             |                   | Programs: 194                             |
| Rate Lock 🕤       |                                                              |                                   | 1000                         | 20 Year                |                                                                                                    | 5 Yea             |                          | her                  | Home Pos                                   | sible             | USDA        |                   |                                           |
| Disclosures       | Horizon of borrowe                                           |                                   | onths ( <u>explain</u> )     | Payment Ty<br>P&I      | I/O                                                                                                    |                   |                          |                      |                                            |                   |             |                   |                                           |
| E-docs            | Property Info                                                |                                   |                              | Advanced Filter (      | and the second second second second second second second second second second second second second second second |                   |                          |                      |                                            |                   |             |                   |                                           |
| Conditions (0)    | Street Address                                               | 1573 lassen street                |                              | Credit has not l       |                                                                                                    | Application       | 1. Please order          | credit for mo        | ore accurate res                           | ults.             |             |                   |                                           |
| Order Services    | Zip Code<br>County                                           | Dallas                            | State TX V                   | First Lien Res         | sults                                                                                                    |                   |                          |                      |                                            |                   |             |                   |                                           |
|                   | City<br>In Rural Area?                                       |                                   |                              |                        | RATE                                                                                                    | POINTS PA         |                          | APR QM               | CLOSING<br>COSTS                           | CASH TO<br>CLOSE  | RESERVE     |                   |                                           |
|                   | Property Use<br>Has Non-                                     | Primary Residence                 | ¥                            | backt                  | to 1st lien 3.875                                                                                                | 5 0.000 1,5       | 38.31 47.97              | 5.133 🔇              | <u>\$18,778.69</u>                         | \$4,722.25        | <u>95.3</u> | FF30TDHCAMCS      | % - 30YR FIXED T                          |
|                   | Occupant Co-<br>Borrower?<br>Property Type<br>Structure Type | SFR SFR                           | Y                            | Second Lien            |                                                                                                    |                   |                          |                      | - The costs dis                            | olaved are t      | the horrow  | Rates sho         | wn in red are expired                     |
|                   | New<br>Construction?                                         |                                   |                              | If seller or other     | · lender provides                                                                                                | 2nd financin      | <u>, click here to s</u> | ubmit.               | - The costs dis                            | played are t      | **          | - exceeds the M   | settlement charges.<br>AX DTI / No Income |
|                   | Additional<br>Monthly Housing                                |                                   |                              |                        | RATE                                                                                                    | POINTS PA         | MENT DTI                 | APR QM               | CLOSING<br>COSTS                           | CASH TO<br>CLOSE  | RESERVE     |                   |                                           |
|                   | Expenses<br>Owner's Title<br>Insurance                       |                                   | ed title cost.               | - 30 YR FIXE           | D ZERO INTE                                                                                                    | 1 1               | 1                        | 0.000 📀              | <u>\$1,591.24</u>                          | <u>\$6.163.49</u> | 94.0        | TDHCA-G - TDH     | CA 2ND                                    |

**Click register on the 2<sup>nd</sup> Lien Program 00-A.** Clicking Register on the 2nd lien program CHFA 2nd will register the file with the first and second loan numbers in BOLT.

Mountain West Financial, Inc.

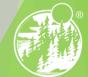

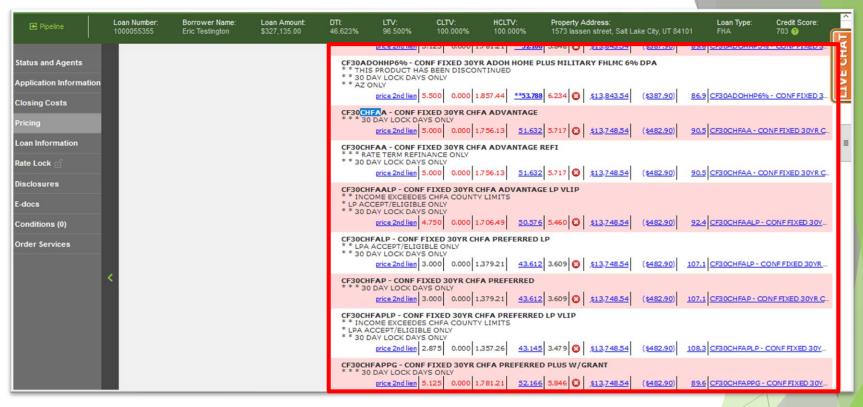

If Desired Results Are Not Displayed 16-B. Click "Display Ineligible Loan Programs" to display reasons why Programs are Ineligible.

Mountain West Financial, Inc.

12/29/2020

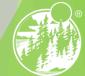

### THANK YOU! For further B.O.L.T. Training, please visit www.mwfwholesale.com

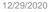

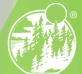